## **Zugang zum IT FAQ Soziologie im LMU Confluence**

**Um den Zugang zu Confluence zu bekommen,** loggen Sie sich bitte im LMU-Portal mit Ihrer LMU-Benutzerkennung ein und aktivieren Ihre Kennung für LMU-Confluence

<https://www.portal.uni-muenchen.de/benutzerkonto/index.html#!/>

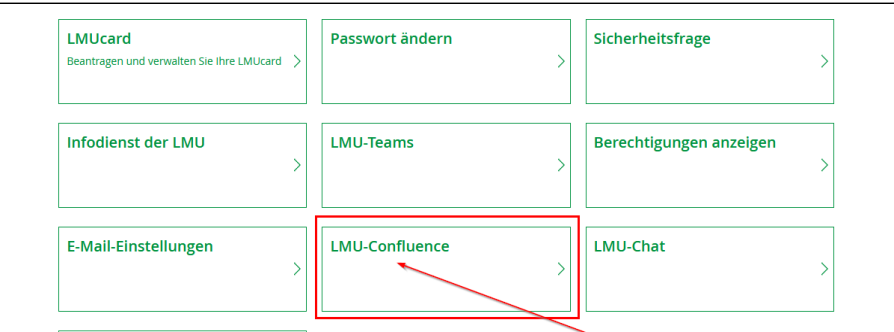

- An der gleichen Stelle im Benutzerkonto (LMU-Portal) sehen Sie auch die **zur LMU-Benutzerkennung gehörende LRZ-Kennung**.
- **Diese ist in der Regel die selbe LRZ-Kennung, die Sie für die Anmeldung am Dienstrechner am IfS brauchen.**

## **Ausnahme:**

ältere Soziologie-Kennungen im Bereich LS-Nassehi:

Bei Ihnen ist die LRZ-Kennung **nicht** die selbe wie bei der Anmeldung am Dienstrechner, weil die Kennungen noch nicht zusammengeführt sind. Das betrifft die "älteren" Kennungen.

Für Sie gilt die andere LRZ-Kennung, die Sie im LMU-Portal finden, wie im Bild unten angezeigt wird.

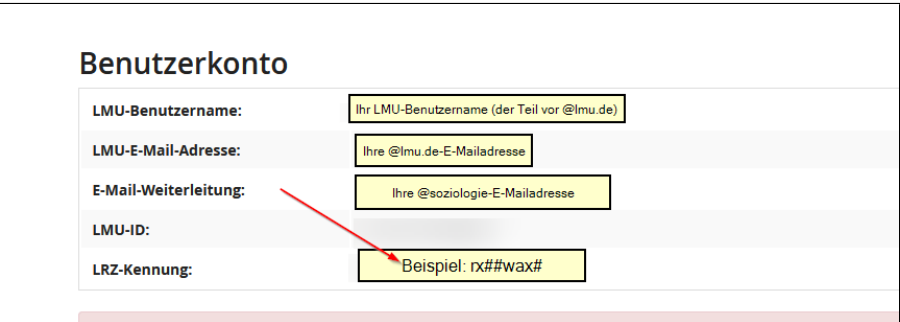

Nach diesen Schritten sollte Ihrem Zugang zum [IT-FAQ Wiki Soziologie](https://collab.lmu.de/pages/viewpage.action?pageId=119187781) nichts mehr im Wege stehen.